## Stratocore (PPMS) New GROUP (Lab/PI) set up for UC investigators:

1) Before starting the process please talk to your businessperson to have your default payment account string information available: The typical format for a grant: G100122-6262412003-1-10143XX Fund-cost center-FA-Grant number

2) Connect to the UC Stratocore website at https://ppms.us/uc/start/ which should launch the page below:

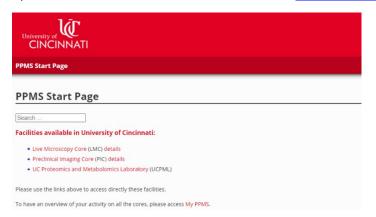

3) Select the core facility you wish to use and then select <u>account creation request</u> (note that if you are already a registered user with any of the cores you can just select Login with your UC credential as indicated by the star):

|                                        | PPMS for the Preclinical Imaging Core - PIC ~                                                                                                    |
|----------------------------------------|----------------------------------------------------------------------------------------------------|
| Home Account creation request          | Logout                                                                                                    |
| Login                                  |                                                                                                    |
| Login with your University of Cincin   | nati credentials (for University of Cincinnati users)                                                                                                    |
| Login with your PPI                    | IS credentials (for external users)                                                                                                    |
| If you do not have an account yet, you |                                                                                                    |
|                                        | lease contact: PIC facility. email:vcli⊜uc.edu. phone:513-558-7930<br>also used by the following facilities: UC Proteomics and Metabolomics Laboratory (UCPML). Live Microscopy Core (LMC) |

## 4)Then select your institution as UC

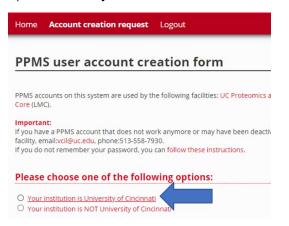

5) When prompted you should login with your normal UC credential and then provide the requested information about your GROUP profile (see examples below) including selecting a department/division, a business contact and also creating a default account string to be used for charging your core activities. If you are uncertain about a specific field, you can leave it blank and we will work with you to include the necessary information.

## Create a new group (note that a PI is a designated group)

| * mandatory parameters                                                                                                    |                                                                                                    |
|----------------------------------------------------------------------------------------------------|----------------------------------------------------------------------------------------------------|
| Group PI or director full name: (Lastname, Firstname)                                                                                                    |                                                                                                    |
| Greis, Ken *                                                                                                    | t i i i i i i i i i i i i i i i i i i i                                                                                   |
| Group name:                                                                                                    |                                                                                                    |
| Greis Lab *                                                                                                    |                                                                                                    |
| Group PI or director email:                                                                                                    | Example information                                                                                                    |
| greiskd@uc.edu *                                                                                                    | Please use the 6+2 user format for email                                                                                  |
| Group unique id:                                                                                                    | Please use the 6+2 user format for email                                                                                  |
| greiskd *                                                                                                    | e                                                                                                    |
| Group PI or director ORCID:                                                                                                    | Please opter your OPCID so we can track                                                                                   |
| 0000-0002-5316-3351 K                                                                                                    | Renneth Greis Please enter your ORCID so we can track                                                                     |
| Group default financial account#:                                                                                                    | publications                                                                                                    |
| <ul> <li>Do not use any financial account for the group<br/>(WARNING: users from this group will be prevented from booking unle<br/>allowed to use a specific financial account)</li> </ul> | ess they have a financial account attached to their profile, or to the profile of their project, or are                   |
| Specify the financial account to use for this group as a default finan<br>(This financial account will only be used, if the user's profile and the pri<br>account is selected)              | ncial account<br>roject's profile - if a project is selected - do not have a financial account, and if no other financial |
| D600056-6261303200-1                                                                                                    | Select this field to enter your default account string                                                                    |
|                                                                                                    | Instructions for account creation are on the next page                                                                    |
| Group administrative contact name:                                                                                                    | instructions for account creation are on the next page                                                                    |
| Betsy Russell                                                                                                    |                                                                                                    |
| Group administrative contact email:                                                                                                    | You can add your designated business                                                                                      |
| betsy.russell@uc.edu                                                                                                    | contract if you would like them to also                                                                                   |
| Group administrative contact phone:                                                                                                    |                                                                                                    |
| 513-558-0074                                                                                                    | receive billing invoices.                                                                                                 |
| Group administrative contact fax:                                                                                                    |                                                                                                    |
|                                                                                                    |                                                                                                    |
| Department:                                                                                                    |                                                                                                    |
|                                                                                                    | e a Choose a department   Pull down with dept/division                                                                    |
| Institution:                                                                                                    |                                                                                                    |
| University of Cincinnati * Choose                                                                                                    | e a Choose an institution                                                                                                 |
| Invoicing address:                                                                                                    |                                                                                                    |
| Not needed                                                                                                    |                                                                                                    |
| Affiliation                                                                                                    |                                                                                                    |
| UC V                                                                                                    |                                                                                                    |
| Group manager(s)                                                                                                    |                                                                                                    |
| Haffey Wendy                                                                                                    | Can designate a group manager                                                                                             |
| Remove                                                                                                    | once you staff register as users                                                                                          |
| Add a group manager:                                                                                                    |                                                                                                    |
| Choose a user   Add filt                                                                                                    | ler                                                                                                    |
| External Group:                                                                                                    |                                                                                                    |
| Active:                                                                                                    |                                                                                                    |
| Save Please save your profile                                                                                                    |                                                                                                    |

## 6) Creating a financial account

| CREATE ACCOUNT Please consult your finance person for full account string                                                                                                    |    |  |
|----------------------------------------------------------------------------------------------------|----|--|
| Account Type: Select internal as account type                                                                                                    |    |  |
| New account number: This will fill automatically as you add the account string part below<br>It will also automatically validate against active account in the UC system                         | em |  |
| Short description:<br>Please include your name in the short description (e.g., Smith NCI R01 grant)                                                                                              |    |  |
| Add a bit more detail as you see fit                                                                                                    |    |  |
| This financial account is populated using the metadata of the custom parameters that are defined below.<br>Super admins can update these custom parameters and therefore the account bcode here. |    |  |
| Fund: Required                                                                                                    |    |  |
| Cost center: Required                                                                                                    |    |  |
| FA: Required                                                                                                    |    |  |
| *                                                                                                    |    |  |
| Grant: Only required if a grant number is available                                                                                                    |    |  |
| Only needed if tracking as part of an internal order number                                                                                                    |    |  |
| Start date:<br>no start date add one                                                                                                    |    |  |
| Expiration date:       Please include an end date for grants and other         Active:       accounts if available                                                                               |    |  |
| Save Please save your account<br>You need to specify the account number.                                                                                                    |    |  |